<sub>.<br>Документ подписан простой э**МИНИИСТЕЕР ЕТВ**О ТРАНСПОРТА РОССИЙСКОЙ ФЕДЕРАЦИИ</sub> **ФЕДЕРАЛЬНОЕ АГЕНТСТВО ЖЕЛЕЗНОДОРОЖНОГО ТРАНСПОРТА** Информация о владельце: ФИО: Гаранин Максим Алякстевич росударственное бюджетное образовательное учреждение высшего образования <sup>Должность: Ректор**а марский государственный университет путей сообщения**</sup> Дата подписания: 11.03.2024 09:22:34 Уникальный программный ключ: 7708e3a47e66a8ee02711b298d7c78bd1e40bf88

# **ОБЩЕПРОФЕССИОНАЛЬНЫЙ МОДУЛЬ "СИСТЕМЫ ИСКУССТВЕННОГО ИНТЕЛЛЕКТА" Практикум по машинному обучению**

рабочая программа дисциплины (модуля)

Специальность 23.05.06 Строительство железных дорог, мостов и транспортных тоннелей Направленность (профиль) Мосты

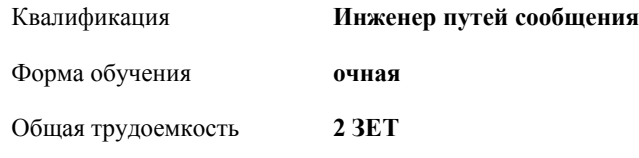

Виды контроля в семестрах:

зачеты 8

#### **Распределение часов дисциплины по семестрам**

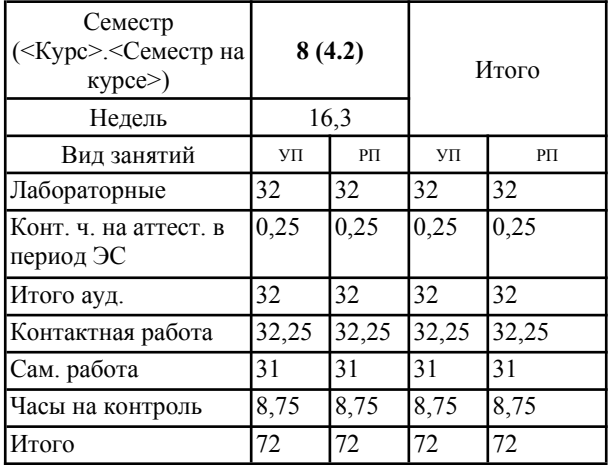

Программу составил(и): *к.п.н., доцент, Тюжина И.В.*

Рабочая программа дисциплины **Практикум по машинному обучению**

разработана в соответствии с ФГОС ВО:

Федеральный государственный образовательный стандарт высшего образования - специалитет по специальности 23.05.06 Строительство железных дорог, мостов и транспортных тоннелей (приказ Минобрнауки России от 27.03.2018 г. № 218)

составлена на основании учебного плана: 23.05.06-24-1-СЖДм.pli.plx Специальность 23.05.06 Строительство железных дорог, мостов и транспортных тоннелей Направленность (профиль) Мосты

Рабочая программа одобрена на заседании кафедры **Цифровые технологии**

Зав. кафедрой

#### **1. ЦЕЛИ ОСВОЕНИЯ ДИСЦИПЛИНЫ (МОДУЛЯ)**

1.1 Целью освоения дисциплины "Практикум по машинному обучению" является формирование у обучающихся профессиональных компетенций.

## **2. МЕСТО ДИСЦИПЛИНЫ (МОДУЛЯ) В СТРУКТУРЕ ОБРАЗОВАТЕЛЬНОЙ ПРОГРАММЫ** Цикл (раздел) ОП: Б1.О.42.02

### **3. КОМПЕТЕНЦИИ ОБУЧАЮЩЕГОСЯ, ФОРМИРУЕМЫЕ В РЕЗУЛЬТАТЕ ОСВОЕНИЯ ДИСЦИПЛИНЫ (МОДУЛЯ)**

ОПК-10 Способен формулировать и решать научно-технические задачи в области своей профессиональной деятельности

ОПК-10.3 Решает задачи в области профессиональной деятельности, используя перспективные методы машинного обучения

## **В результате освоения дисциплины (модуля) обучающийся должен**

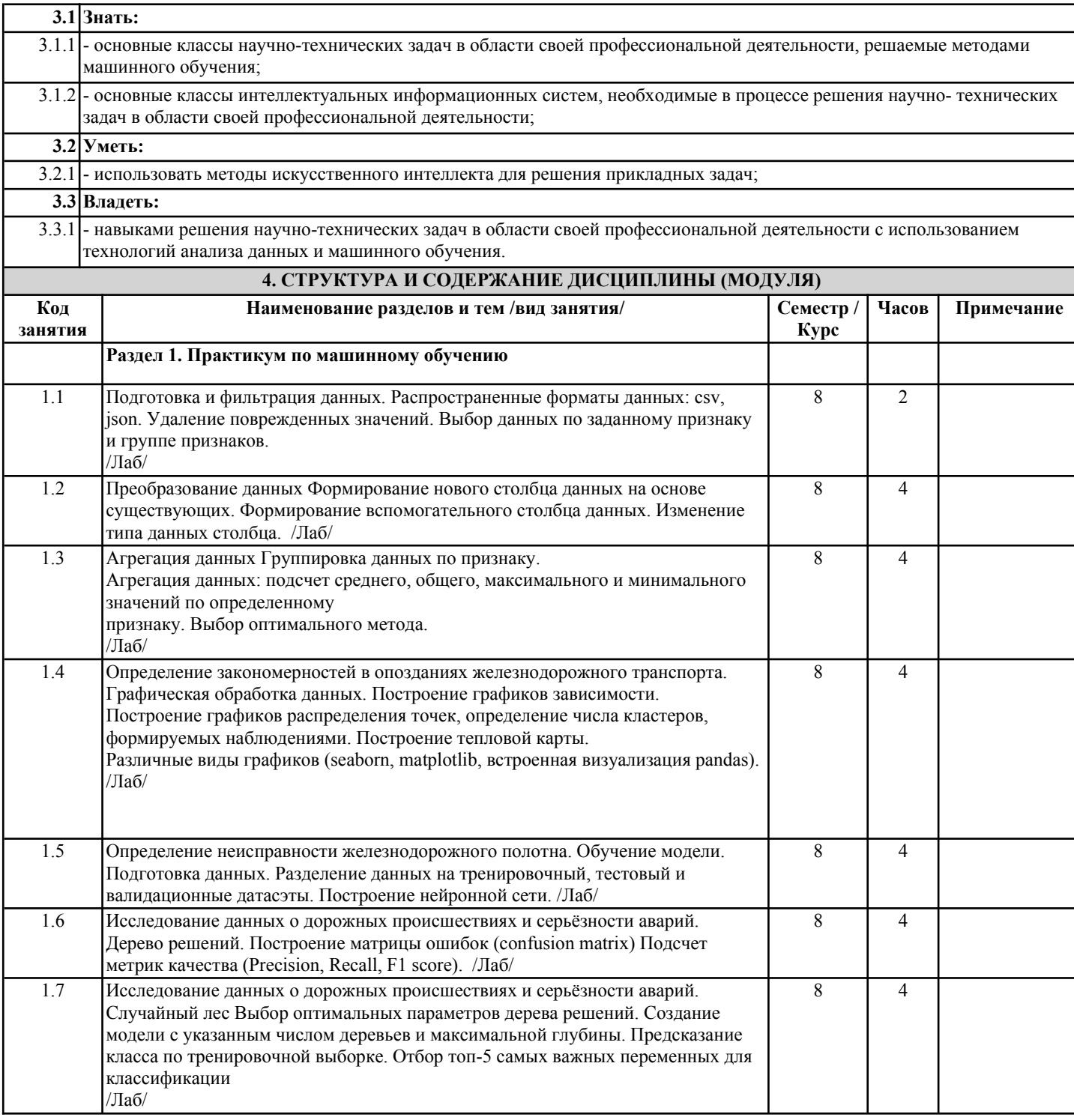

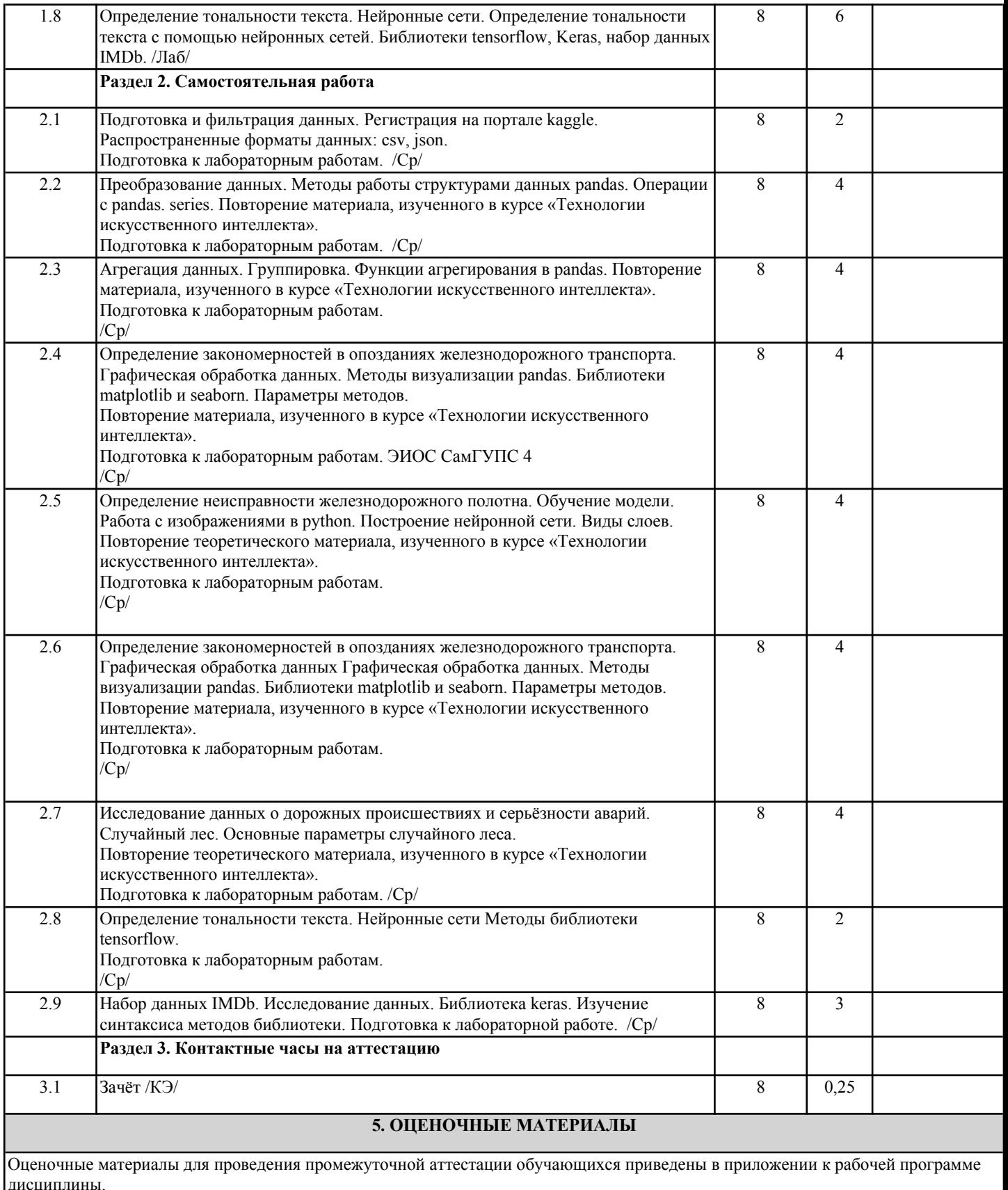

Формы и виды текущего контроля по дисциплине (модулю), виды заданий, критерии их оценивания, распределение баллов по видам текущего контроля разрабатываются преподавателем дисциплины с учетом ее специфики и доводятся до сведения обучающихся на первом учебном занятии.

Текущий контроль успеваемости осуществляется преподавателем дисциплины (модуля), как правило, с использованием ЭИОС или путем проверки письменных работ, предусмотренных рабочими программами дисциплин в рамках контактной работы и самостоятельной работы обучающихся. Для фиксирования результатов текущего контроля может использоваться ЭИОС.

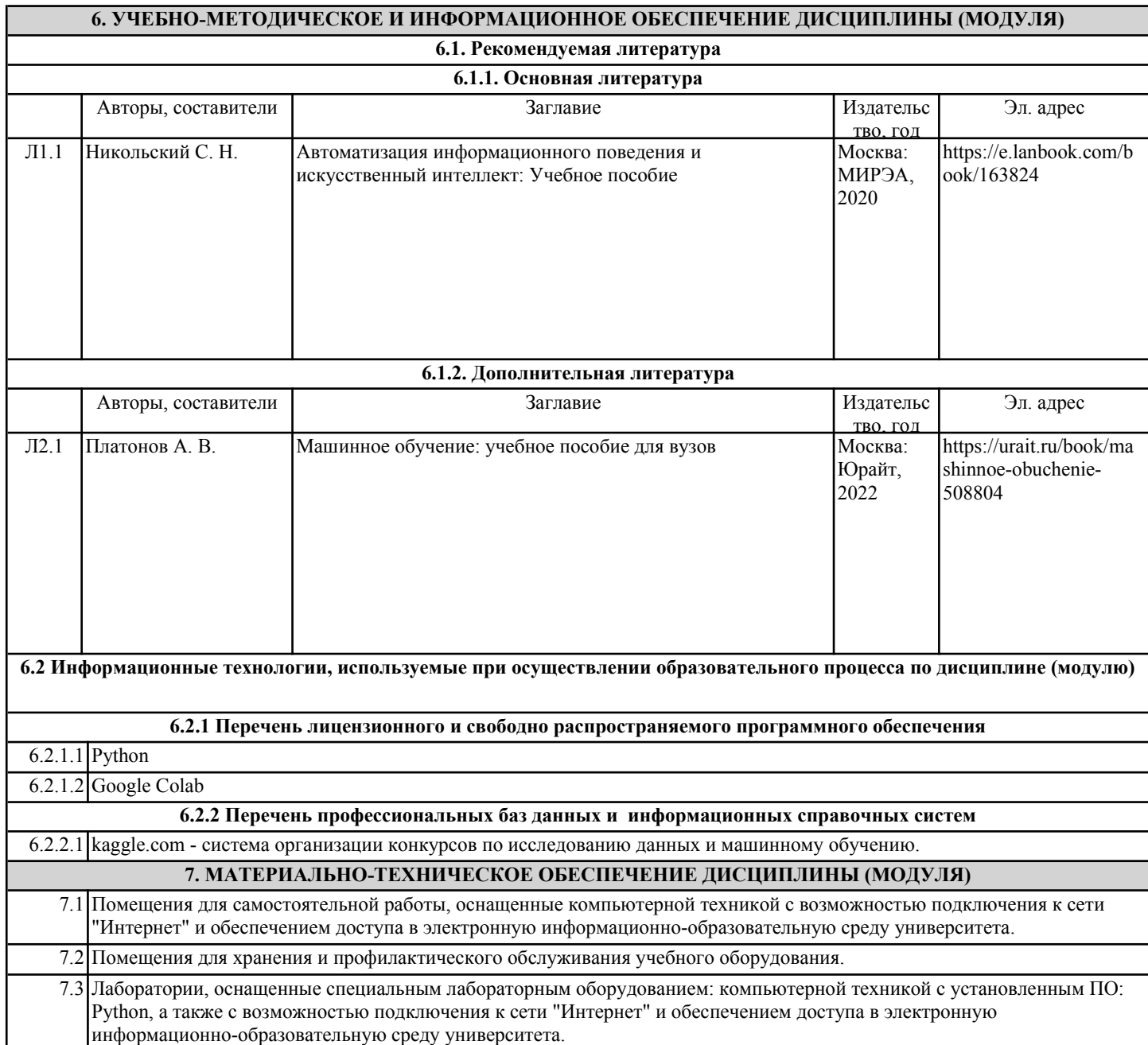